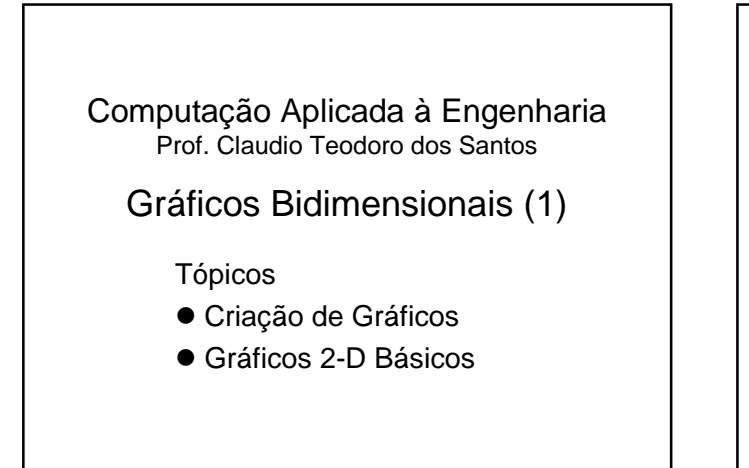

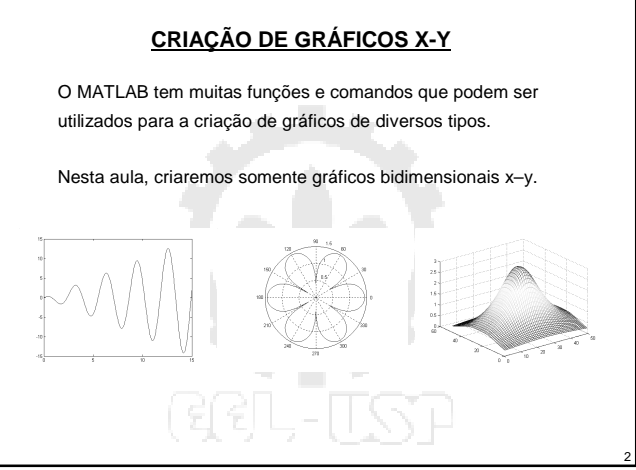

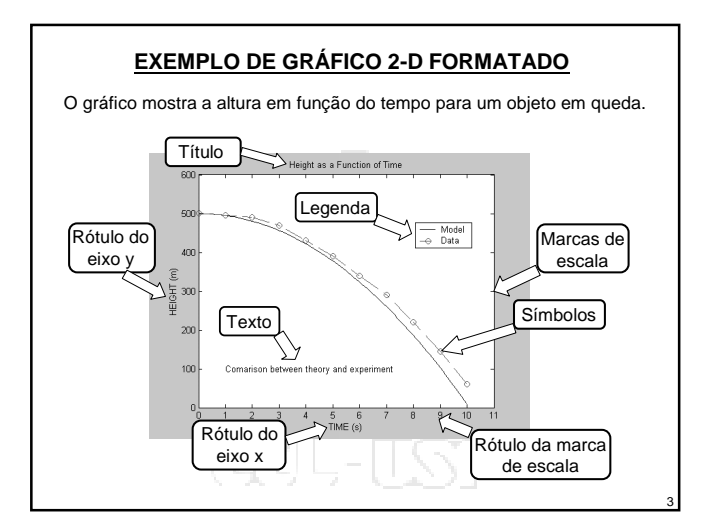

## **COMANDO DE CRIAÇÃO DE GRÁFICO BIDIMENSIONAL**

O comando de criação de gráfico 2-D básico é:

plot(x,y) onde x e y são vetores (arranjos unidimensionais). Ambos os vetores devem possuir o mesmo número de elementos.

- O comando plot cria uma única curva com os valores de x na abscissa (eixo horizontal) e os valores de y na ordenada (eixo vertical).

- A curva é composta de segmentos de linha que conectam os pontos, definidos pelas coordenadas x e y dos elementos dos dois vetores.

4

6

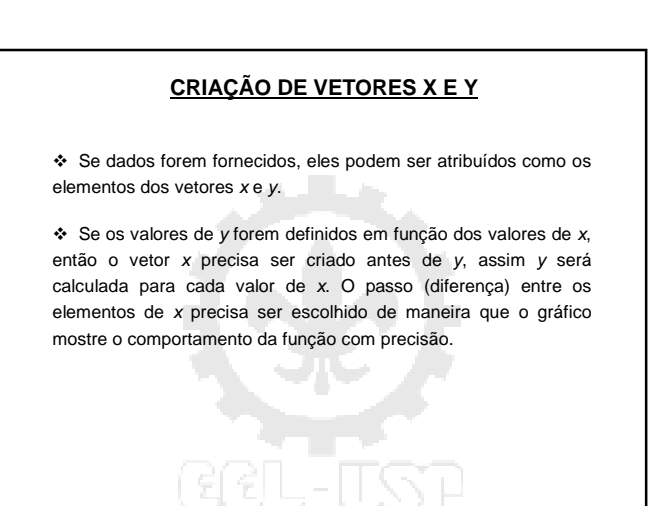

5

## **CRIANDO UM GRÁFICO DE CRESCIMENTO POPULACIONAL**

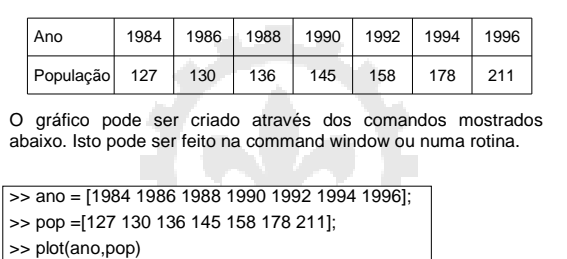

Após o comando plot ser executado, a janela Figure abre com o gráfico mostrado no slide seguinte.

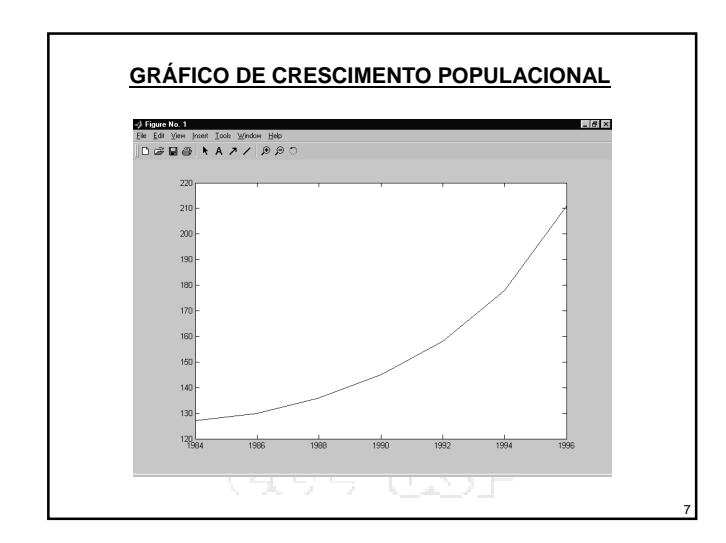

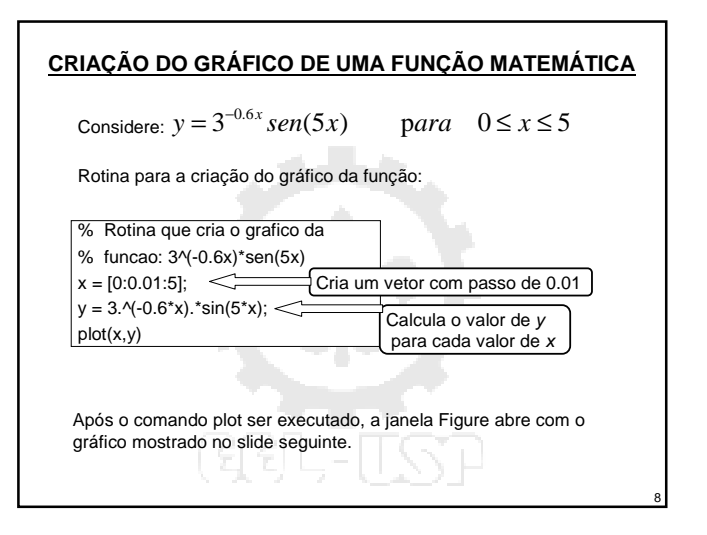

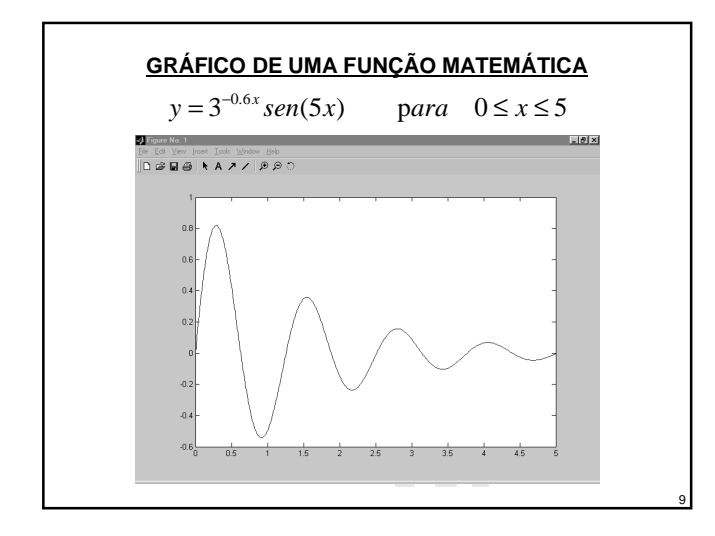

## **CRIAÇÃO DO GRÁFICO DE UMA FUNÇÃO MATEMÁTICA**

Se o vetor x é criado com um passo muito grande, o gráfico não é preciso. Abaixo o gráfico anterior com passo de 0.5 ao invés de 0.01.

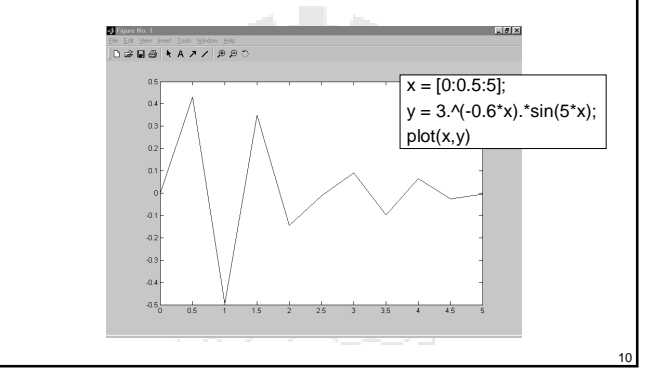